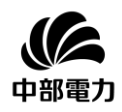

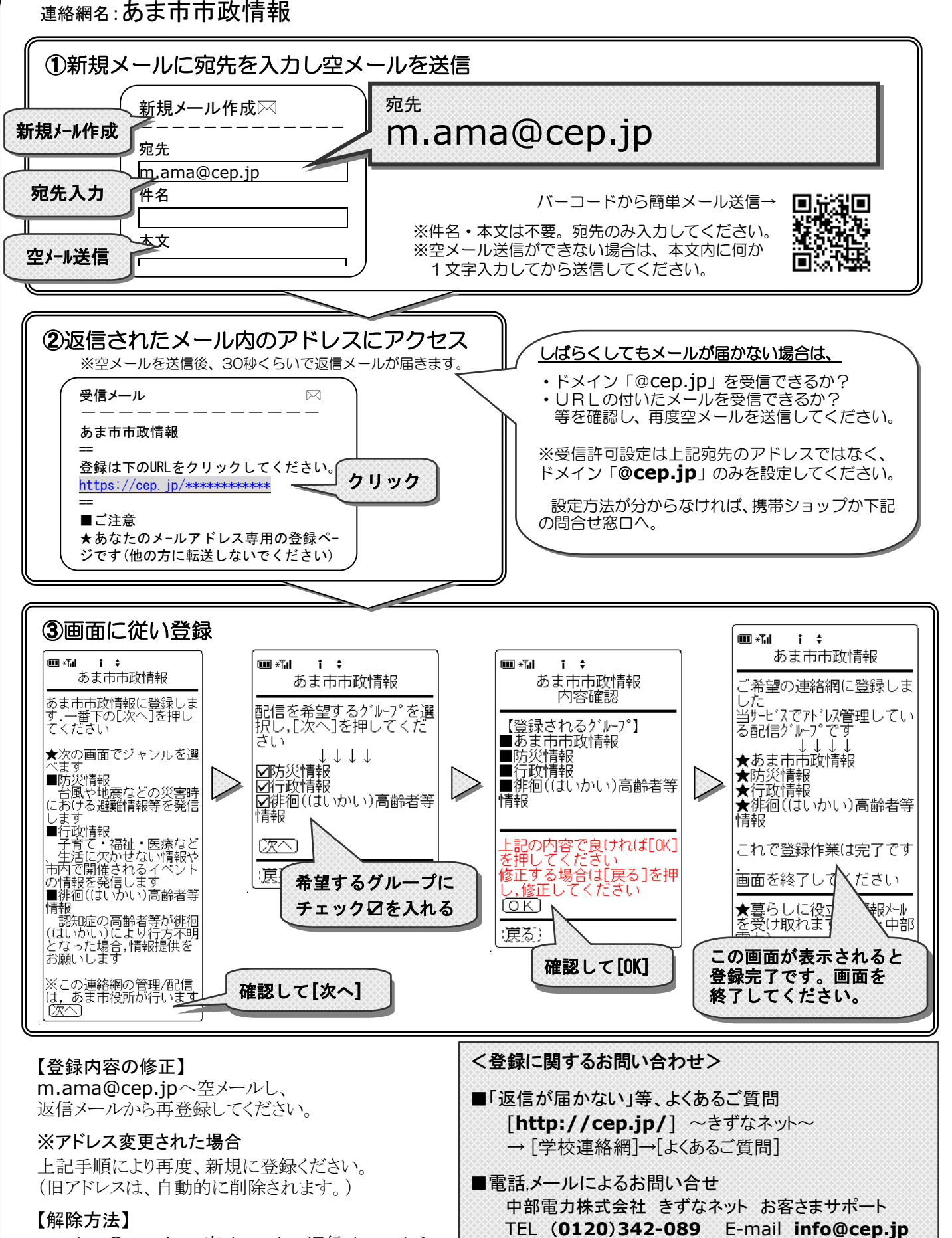

mgstop@cep.jpへ空メールし、返信メールから 解除してください。

2348-13985

[平日 9:00-12:00 , 13:00-17:00]